Super PowerPoint Tab Crack Torrent Download [Win/Mac] [April-2022]

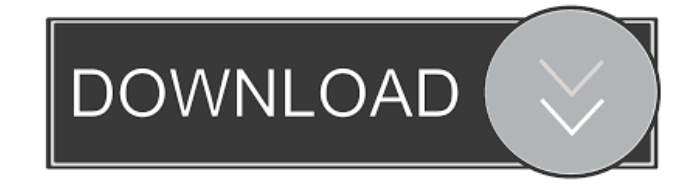

- Support for Microsoft PowerPoint 2007, 2010
- Support for Windows 7, 8, 10 High compatibility with full screen view, Windows - Save a lot of space - Saves a lot of your time - Add new tabs at bottom of the screen by clicking on tab - No ads PerformerPlusChart Free is an advanced chart recorder that allows you to capture web pages and convert them to PDF, SVG or images in Windows.
- PerformerPlusChart is a freeware chart recorder that allows you to record every web page in your favorite format. You can select the page size and

customize it to save a permanent copy of the page, and then convert it to any number of formats, such as PDF, SVG or JPG. The size of the image that PerformerPlusChart generates is dependent on the selected page size, and the size can be specified in any unit of measure including pixels, centimeters, feet or meters. The captured web page can be exported as an image in any standard format supported by the operating system, including BMP, JPG, JPEG, PNG, TIFF, GIF and WMF, and can be converted to PDF for printing or other uses. PerformerPlusChart provides you with several options that allow you to configure the capture

process to meet your specific needs: you can select the input format, specify the output format, set various options and print the generated image to the clipboard.

PerformerPlusChart can record all the web pages, audio clips and movies from the selected site, and then convert them to PDF or image files in the selected output format.

PerformerPlusChart offers advanced features for the capture process. PerformerPlusChart Description: - Caputure of a web page as a PDF - Caputure of a web page as an image - Caputure of a web page as an SVG - Caputure of a web page as a JPG - Caputure of a web page as an

MP3 - Caputure of a web page as an HTML - The HTML capture is supported only in Internet Explorer 9 or above - Output as a PDF, SVG or image format - Use as a chart recorder Super PowerPoint Tab is a small add-on designed to enable tabbed browsing for Microsoft PowerPoint. Generally every new PowerPoint slide we open up in a new window and this occupies a lot of space on taskbar and also its hard to manage all the windows. With this application, you can open any number of tabs in the

**Super PowerPoint Tab Crack Registration Code Free Download [Mac/Win]**

## Open any number of tabs in the same PowerPoint application window. View the tab titles side by side in one window. Tab titles can be set with keyboard shortcuts. Save some space by opening multiple tabs. Features: 1. Open any number of tabs Tabbed browsing allows you to open multiple documents in one PowerPoint presentation, without losing the visual continuity. You can choose any number of tabs, as you want to open. This makes it easy to manage multiple things you are working on at the same time. 2.

Side by side tab titles view The tab titles in Super PowerPoint Tab Free Download can be viewed side by side. With this feature, you can

switch back and forth between multiple tabs quickly, without losing visual continuity. 3. Keyboard shortcut set for each tab You can set any keyboard shortcuts for tab titles. For example, you can set shortcut key for each tab to move to the next tab or to change tab title color. 4. Save some space by opening multiple tabs Super PowerPoint Tab Download With Full Crack can save some space by opening multiple tabs. 5. Hide or show individual tab You can Hide or show individual tab. 6. Paste tab to new PowerPoint Presentation window If you want to paste a tab in the same presentation window, you need to drag a tab to new PowerPoint

## presentation window. Using this feature, you can paste a tab in the same presentation window. 7. Save any PowerPoint Presentation window Using this feature, you can save any PowerPoint

Presentation window in one shot. 8. Switch PowerPoint slide while editing You can easily switch PowerPoint slide while editing. 9. Control PowerPoint window by keyboard shortcuts You can control PowerPoint window by using keyboard shortcuts. With this feature, you can use keyboard shortcuts to move PowerPoint window, to show/hide window and to switch to next tab. 10. Quick save With this feature, you can quickly save a PowerPoint Presentation

## window. Support Email:

supportsupport@startcode.com Mailing list: If you have a problem or if you have suggestion, please feel free to contact us. We will provide you with as-soon-as-possible response. Version history: 0.6.12 Control PowerPoint window by using keyboard shortcuts. If 1d6a3396d6

========== This Add-on is a small program that makes it easy for you to have multiple Microsoft PowerPoint presentations open at the same time. So that, if you happen to have lots of PowerPoint presentations that you need to work on and need to share with other people at the same time. It makes this very easy for you. You can simply create a new presentation and it will automatically appear on the right of your current slide. You can select this presentation by clicking on the right side of the slide. And also have the options to select the current slide or

also any specific slide of the presentation. \*\*Special features:\*\* \* Enable you to open multiple presentations \* Get status of all the presentations \* Show you the current slide of the presentation, if its the last slide of the presentation, it will show the next slide automatically \* A simple task bar that will keep all the presentations open at the same time \* Also, you can easily switch back and forth between the presentations within one window \* Save the slides of all the presentations \* You can open multiple files at the same time \* You can do much more by adding this add-on to your tool bar What's New in Version 1.5.0:

============================ 1. Fix

an issue with adding folder in Document Explorer. 1.0.0 Beta 3:

==================== - Create a new presentation by default, when you click on the folder on the left side, it will be created as a new presentation. - You can now enable or disable this feature. - Other bug fixes Version 1.0.0 Beta 2: ========================== First working version Maximos 03-16-2013, 12:43 AM Interesting. However, it's a huge waste of space. The Taskbar doesn't support them. No Tab 03-16-2013, 12:57 AM Good app. Much needed for ppt files. Tall 03-16-2013,

01:42 AM Great app. You should buy it Tall 03-16-2013, 02:00 AM awesome app. I use it all the time. Maximos 03-16-2013, 06:19 AM Awesome! thegr8pirate 03-17-2013, 11:46 AM Thanks

**What's New in the?**

The presentation below show the basic functions of Super PowerPoint Tab Why Use Super PowerPoint Tab: 1. Efficient slide management: With the new tabbing feature of PowerPoint, you can manage multiple presentations inside the same window. Use of tabs in combination with other features like the slide launcher also helps

you to find the PowerPoint presentation you are working on easily. 2. Save Time: Slides you make with PowerPoint might be complex in structure, though you might be working with simple ones. But using the tab feature, you can have multiple tabbed PowerPoint presentations in same window and you can quickly switch among them. 3. Easier Slideshow Creation: Whenever you need to create a slideshow to showcase your work in client meetings or social media platforms, it is time consuming to make the slides in PowerPoint. However, if you have multiple presentations in the same window, you can quickly create a slideshow and share it with

others. In a nutshell, using the tabbing feature of PowerPoint, you can easily work with multiple presentations. Steps to follow to install Super PowerPoint Tab in Microsoft PowerPoint 2010: 1. Install the Super PowerPoint Tab The first step is to download and install Super PowerPoint Tab. Once installed, you will see the following icon in the navigation panel: 2. Launch and play with Super PowerPoint Tab Click on this icon to open the Super PowerPoint Tab interface. Here, you will see the following options: Go To Tab: Allows you to switch between PowerPoint documents, or the tabbed PowerPoint presentations Shuffle: Allows you to shuffle

between slides of a presentation Close all: Closes all the tabs Next: Displays the next slide Previous: Displays the previous slide Slide Launcher: Launches a slide launcher Close all: Closes all the tabs in the PowerPoint application Next: Triggers the Next tab Previous: Triggers the Previous tab 3. Optimize Super PowerPoint Tab for use After installing the Super PowerPoint Tab, you can optimize it to make it work in all PowerPoint versions, operating systems and the mode of PowerPoint. A) Navigate to Super PowerPoint Tab Options: Right click on the Super PowerPoint Tab icon and click on the Options button. A dialog box

will open up with various options. You can see the summary of the options here as shown below: By default, the options will be set to the following default settings: "Go To Tab" will be selected: Use the Super PowerPoint Tab feature to switch between different PowerPoint documents, slide decks or presentations. "Shuffle" will be selected: Shuffle between PowerPoint slides, or the tabs in a presentation "Close All" will be selected: Close all the tabs in the PowerPoint application "Next"

## Operating System: Windows 7, Windows 8/8.1 Processor: Intel(R) Core(TM) i5 or better, AMD equivalent Memory: 3 GB RAM required Hard Disk: 8 GB required Recommended System Requirements: Memory: 4 GB RAM required File Size: 22,

[https://allobingue.com/wp-content/uploads/2022/06/CompreXX\\_mark.pdf](https://allobingue.com/wp-content/uploads/2022/06/CompreXX_mark.pdf)

<https://www.voordeligekassa.nl/fazortan2-1-0-4-crack-april-2022/>

<http://www.hotdeals4heroes.com/wp-content/uploads/2022/06/Horoscopes.pdf>

<https://soepinaobasta.com/wp-content/uploads/2022/06/zelfdenn-1.pdf>

<https://megaze.ru/cexif-crack-download-updated/>

[https://wozyzy.com/upload/files/2022/06/49n9ghuv3y4O6vZmaJiu\\_07\\_bcc03160867e881466156d363270bb1d\\_file.pdf](https://wozyzy.com/upload/files/2022/06/49n9ghuv3y4O6vZmaJiu_07_bcc03160867e881466156d363270bb1d_file.pdf)

[https://blogdelamaison.com/wp-content/uploads/2022/06/Byte\\_Manipulator.pdf](https://blogdelamaison.com/wp-content/uploads/2022/06/Byte_Manipulator.pdf)

[https://philippinesrantsandraves.com/upload/files/2022/06/9n8nTJDc9xpEcZAvokMg\\_07\\_bcc03160867e881466156d363270bb1d\\_file.pdf](https://philippinesrantsandraves.com/upload/files/2022/06/9n8nTJDc9xpEcZAvokMg_07_bcc03160867e881466156d363270bb1d_file.pdf) <https://ideaboz.com/?p=5640>

<https://www.swbiodiversity.org/seinet/checklists/checklist.php?clid=0>

<https://stimlinsmandeuphi.wixsite.com/barresupri/post/glary-duplicate-cleaner-5-0-1-25-keygen-for-lifetime-free-2022>

[https://triberhub.com/upload/files/2022/06/v3gkifvafpwqnhv9eoU5\\_07\\_bcc03160867e881466156d363270bb1d\\_file.pdf](https://triberhub.com/upload/files/2022/06/v3gkifvafpwqnhv9eoU5_07_bcc03160867e881466156d363270bb1d_file.pdf) <https://ideaboz.com/?p=5642>

[https://automative.club/upload/files/2022/06/aU3dsW1DPFQkmoAaFanL\\_07\\_50b2eea8edfd6dc133bedcc38cecaa64\\_file.pdf](https://automative.club/upload/files/2022/06/aU3dsW1DPFQkmoAaFanL_07_50b2eea8edfd6dc133bedcc38cecaa64_file.pdf) <http://rsglobalconsultant.com/movie-thumbnailer-mtn-download-win-mac/>

<http://tekbaz.com/2022/06/07/carbide-ui-symbian-theme-edition-crack-latest-2022/> <https://www.stagefinder.nl/wp-content/uploads/2022/06/elvbev.pdf> <https://marketstory360.com/cuchoast/2022/06/gregbir.pdf> <https://mentorus.pl/?p=1246> <https://www.hony.nl/online-casino/mem-watcher-crack-free-download/>